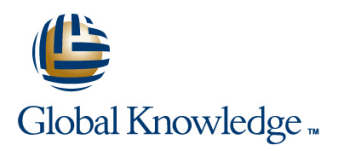

# **Introduction to SQL on Oracle**

**Duration: 1 Day Course Code: ISQLO Delivery Method: Virtual Learning**

#### Overview:

The Introduction to SQL on Oracle course is designed to give delegates practical experience in using SQL. Versions supported 11gR2,12cR2,18c,19c.

#### Virtual Learning

This interactive training can be taken from any location, your office or home and is delivered by a trainer. This training does not have any delegates in the class with the instructor, since all delegates are virtually connected. Virtual delegates do not travel to this course, Global Knowledge will send you all the information needed before the start of the course and you can test the logins.

### Target Audience:

Anyone who needs to understand and use SQL to manipulate a database. There are no formal pre-requisites for this Introduction to SQL on Oracle course,although an understanding of databases and exposure to information technology in general would be useful.

#### Objectives:

 $\blacksquare$  To provide the knowledge and skills needed to retrieve data held in a relational database using Oracle Database.

### Prerequisites:

There are no formal pre-requisites for the Introduction to SQL on Oracle course,although an understanding of databases and exposure to information technology in general would be useful. This knowledge can be gained by attendance on the Relational Databases & Data Modelling Overview course.

#### Follow-on-Courses: Oracle SQL (OSP)

Oracle 12c SQL Performance Tuning (O12CSPT)

# Content:

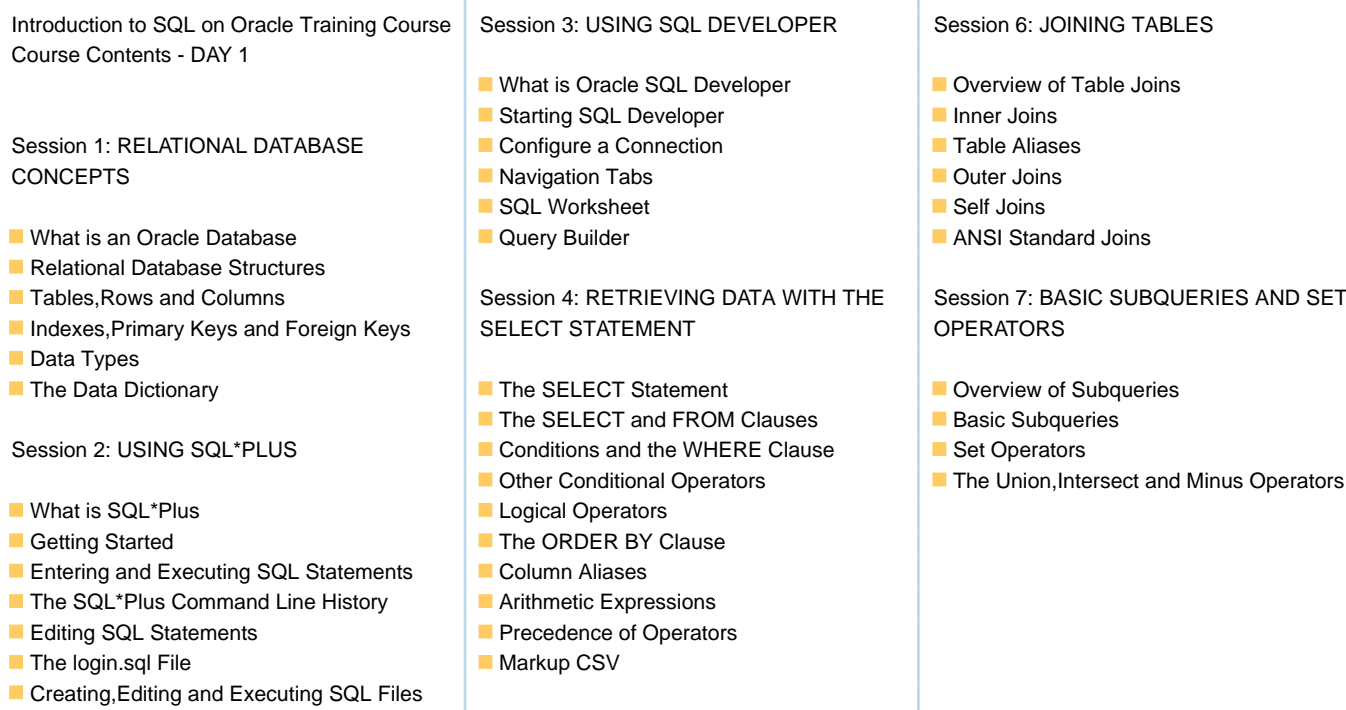

## The SQLcl Utility Session 5: AGGREGATE FUNCTIONS

- **D** Overview of Built In Aggregate Functions
- The GROUP BY Clause
- **The HAVING Clause**

т

# Further Information:

For More information, or to book your course, please call us on Head Office 01189 123456 / Northern Office 0113 242 5931 info@globalknowledge.co.uk

[www.globalknowledge.com/en-gb/](http://www.globalknowledge.com/en-gb/)

Global Knowledge, Mulberry Business Park, Fishponds Road, Wokingham Berkshire RG41 2GY UK